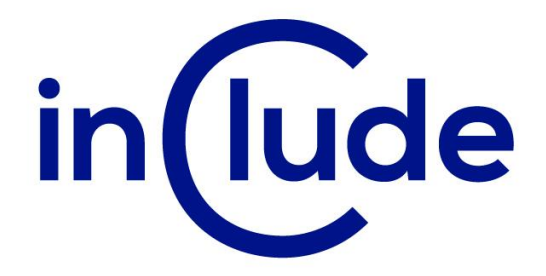

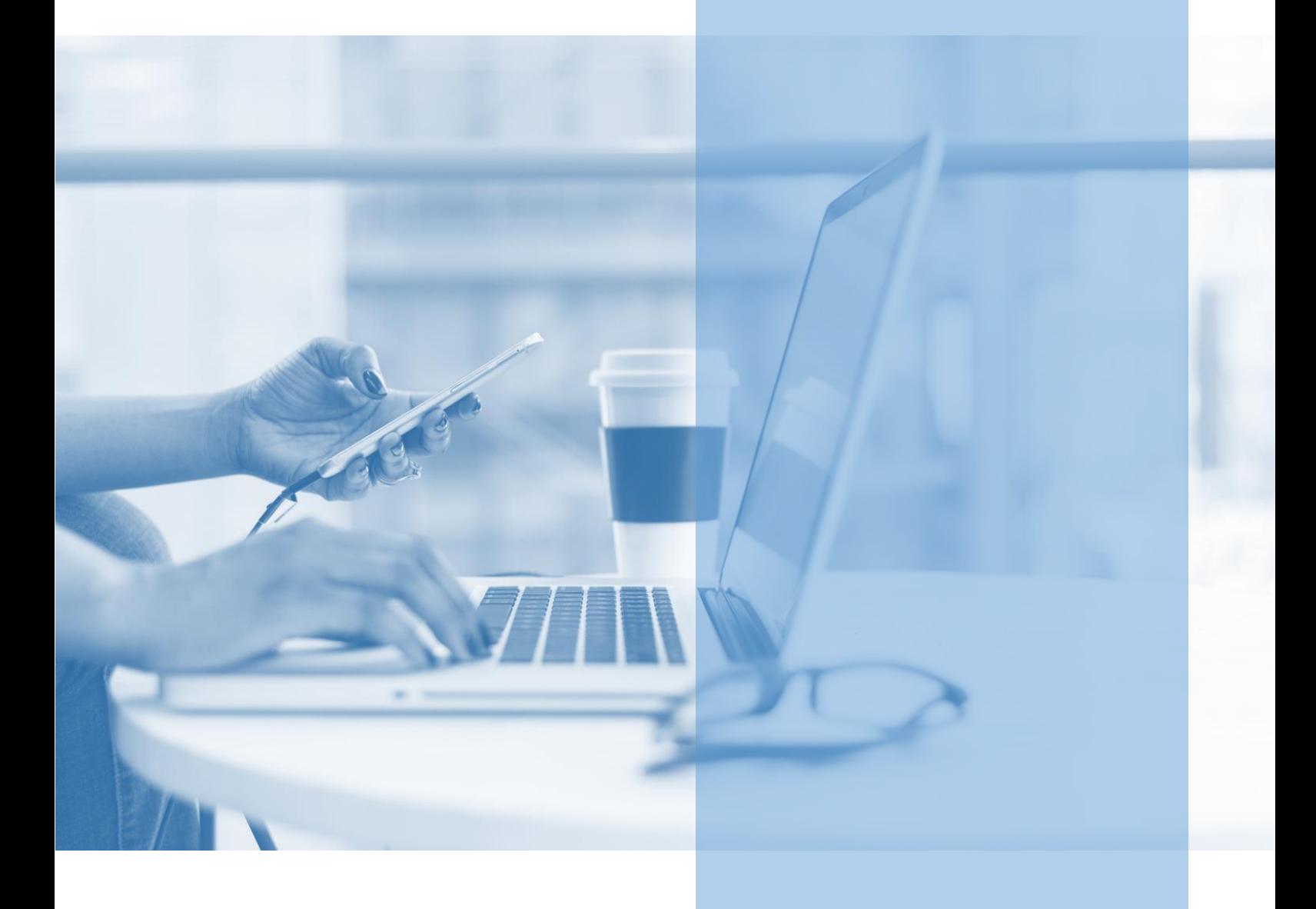

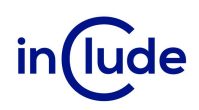

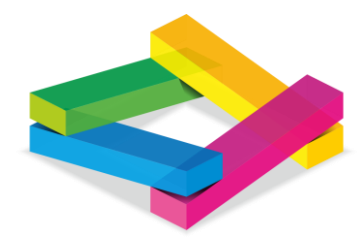

# VBA Magia

Programowanie VBA – podstawy tworzenia niemożliwych automatyzacji

Jeśli kiedykolwiek usłyszałeś, że nie da się czegoś wykonać w MS Excel, to musisz poznać możliwości języka VBA. Napiszesz własne rozwiązania automatyzujące Twoją pracę i połączysz Excela z innymi aplikacjami Office.

## Na spotkaniu dowiesz się:

- Jak nagrywać i edytować makra?
- Jak od podstaw zautomatyzować swoją pracę?
- Jak napisać własną funkcję arkuszową?

## Jakie umiejętności zdobędziesz?

- Nagrasz własne funkcjonalne Makra.
- Nauczysz się je edytować w środowisku VBE.
- Dowiesz się jak działa edytor i jakie są jego możliwości.
- Poznasz składnię języka VBA.
- **■** Stworzysz własne automatyzacje.
- Napiszesz funkcję arkuszową.
- Nauczysz się programować.

Tryb szkolenia: zamknięte w siedzibie Twojej firmy, lub online

Czas trwania: 2 dni (14 godzin)

Liczba uczestników: do 15 osób

Cena szkolenia: 6 000 PLN netto

Cena szkolenia z dodatkowym rocznym dostępem do kursu online: 8 000 PLN netto

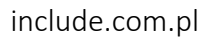

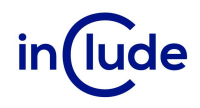

#### Agenda szkolenia

#### Nagrywanie makr

- **■** Rejestrowanie Makra
- **•** Przechowywanie Makr w skoroszycie Makr osobistych
- Radzenie sobie z kodem nadmiarowym
- Zdarzenia, które uruchamiają Makra
- **·** Przypisywanie makra do przycisku
- Edycja Makr

#### Wprowadzenie do VBA

- Poziom zabezpieczeń. Ochrona przed niechcianym kodem
- Budowa okna edytora VBA
- Nazwy obiektów VBA zapobieganie konfliktom nazw
- Praca z oknem instrukcji bezpośrednich (Immediate)

#### Podstawy Visual Basic for Applications

- Definicja pojęć: obiekt, atrybut, metoda, argument, kolekcja
- Tworzenie własnych procedur SUB
- Wykorzystanie pamięci poprzez deklarowanie zmiennych
- Zasięg zmiennych, procedur i funkcji
- Wykonywanie, przerywanie i śledzenie wykonania programu

#### Sterowanie przebiegiem procedury

- Instrukcje warunkowe IF...THEN...ELSE, Select Case
- Pętle For, Do (While), For Each
- **■** Instrukcja GoTo

#### Funkcje w Microsoft Excel

- **■** Tworzenie własnych funkcii
- Wykorzystywanie wbudowanych funkcji VBA przy tworzeniu własnych
- Wykorzystanie funkcji arkuszowych Excela w kodzie VBA

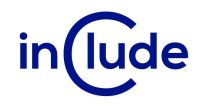

### Obiekty Microsoft Excel z poziomu VBA

- Klasy, obiekty, atrybuty i metody obiektów
- **E** Hierarchia obiektów w Excelu
- Obiekt Application
- Obiekty Workbook i Worksheet praca ze skoroszytami i arkuszami
- Obiekty Range, Selection dostęp do komórek arkusza
- Obiekt Chart obsługa wykresów
- Obiekt PivotTable dostęp do tabeli przestawnej